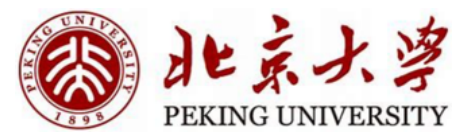

1

# Energy-based Models -- *Hopfield Network*

Hao Dong

Peking University

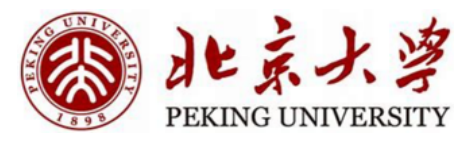

#### **Contents**

- **Discrete Hopfield Neural Networks**
	- Introduction
	- How to use
	- How to train
	- Thinking
- **Continuous Hopfield Neural Networks**

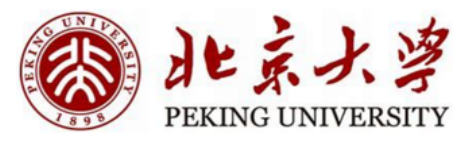

#### • **Discrete Hopfield Neural Networks**

- Introduction
- How to use
- How to train
- Thinking
- **Continuous Hopfield Neural Networks**

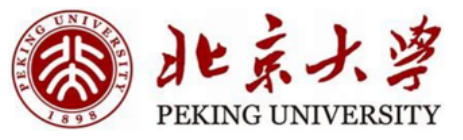

• **Before**

All feed forward structures

• What about …

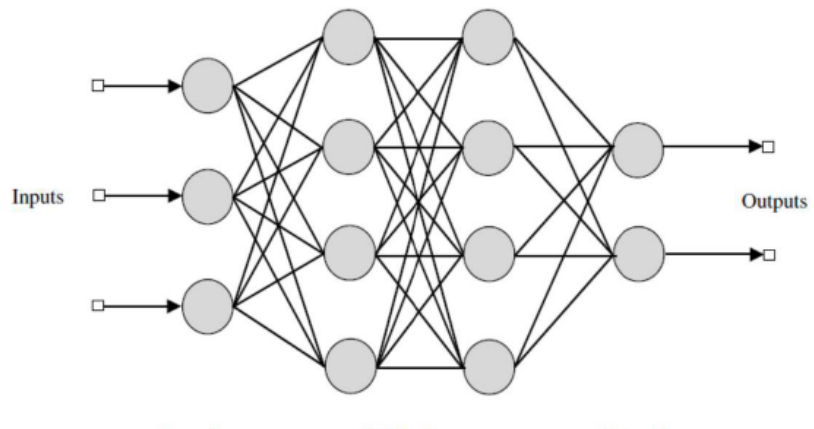

**Input Layer Output Layer Hidden Layers** 

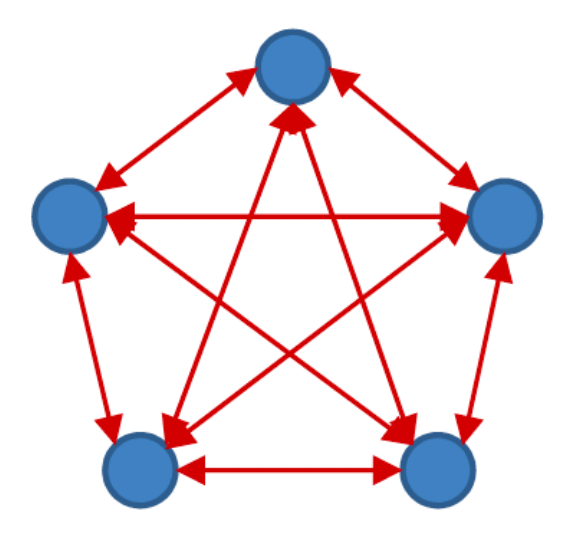

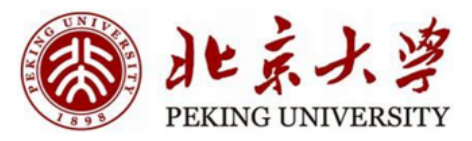

#### Consider this network

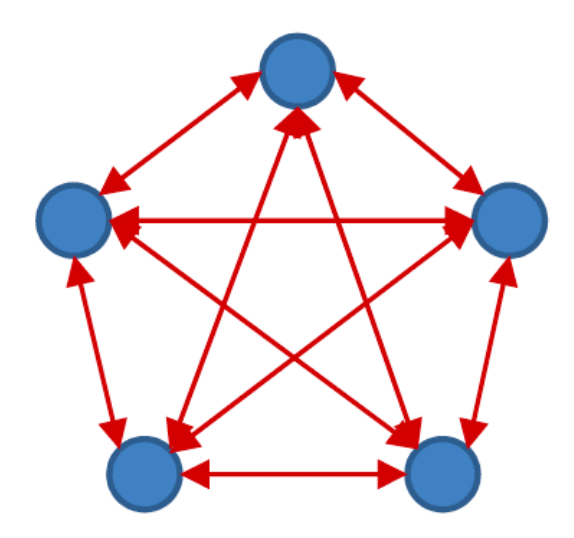

$$
f(x) = \begin{cases} +1 \text{ if } x \ge 0\\ -1 \text{ if } x < 0 \end{cases}
$$

$$
y_i = f\left(\sum_{j\neq i} w_{ji} y_j + b_i\right)
$$

- The output of each neuron is +1/-1
- Every neuron *receives* input from every other neuron
- Every neuron *outputs* signals to every other neuron
- The weight is symmetric:  $w_{ij} = w_{ji}$  assume  $w_{ii} = 0$

#### 水系 PEKING UNIV

#### Hopfield Net

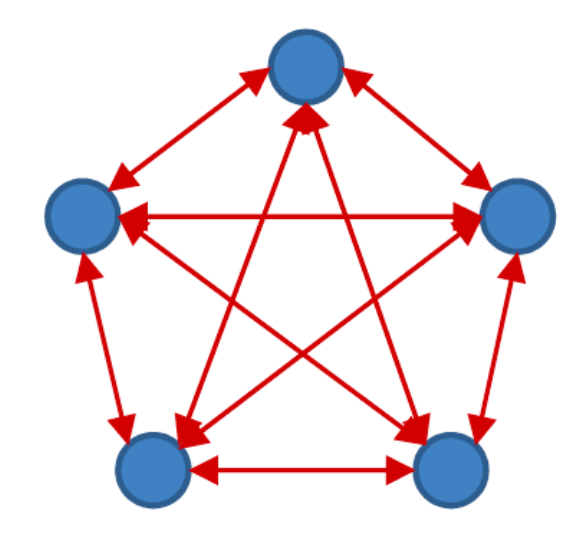

$$
f(x) = \begin{cases} +1 \text{ if } x \ge 0\\ -1 \text{ if } x < 0 \end{cases}
$$

$$
y_i = f(\sum_{j \neq i} w_{ji} y_j + b_i)
$$

- At each time, each neuron receives a "field":  $\sum_{j\neq i} w_{ji} y_j + b_i$ 
	- If the sign of the field matches its own sign, nothing happens;
	- If the sign of the field opposes its own sign, it "flips" to match the sign of the field.

$$
y_i \to -y_i, \text{if } y_i \left( \sum_{j \neq i} w_{ji} y_j + b_i \right) < 0
$$

6

#### 水系 PEKING UNIVERSITY

#### Hopfield Net

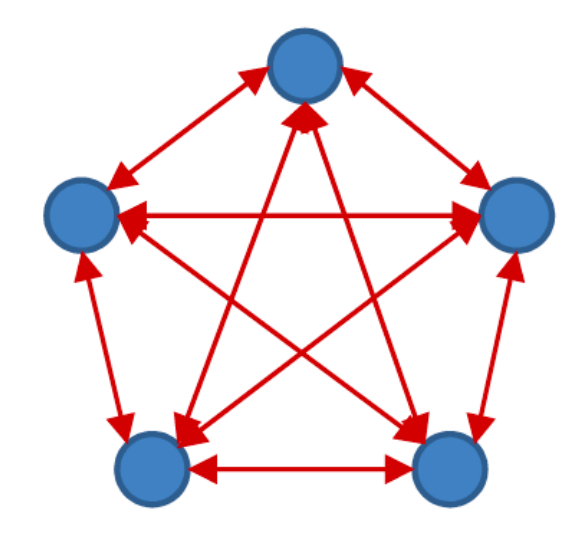

$$
f(x) = \begin{cases} +1 \text{ if } x \ge 0\\ -1 \text{ if } x < 0 \end{cases}
$$

$$
y_i = f(\sum_{j \neq i} w_{ji} y_j + b_i)
$$

- If the sign of the field opposes its own sign, it "flips" to match the sign of the field.
- "Flips" of a neuron may cause other neurons to "flip"!

$$
y_i \to -y_i, \text{if } y_i \left( \sum_{j \neq i} w_{ji} y_j + b_i \right) < 0
$$

7

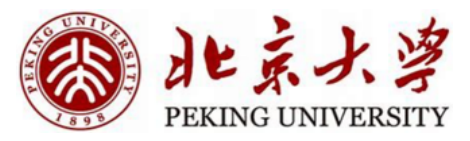

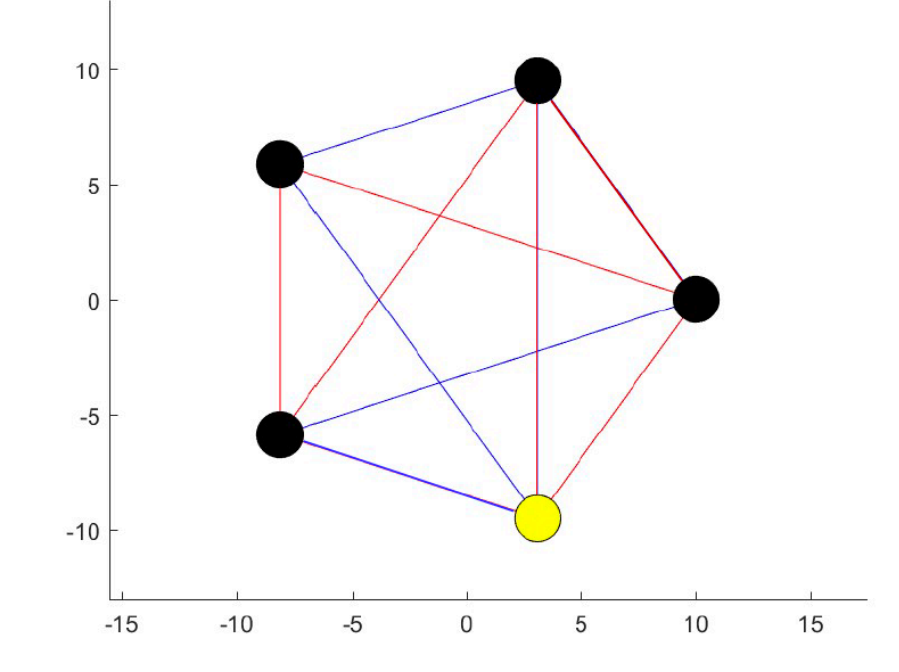

- **Red edges are +1, blue edges are -1**
- **Yellow nodes are -1, black nodes are +1**

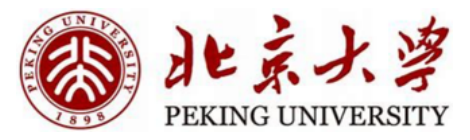

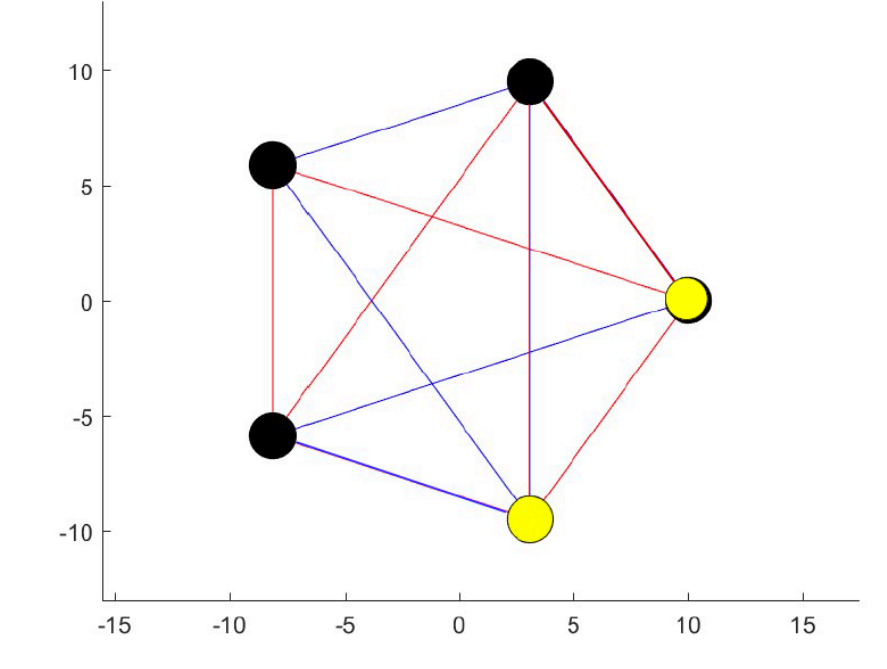

- **Red edges are +1, blue edges are -1**
- **Yellow nodes are -1, black nodes are +1**

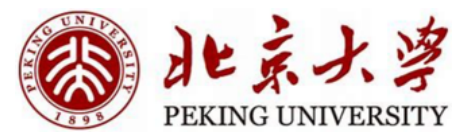

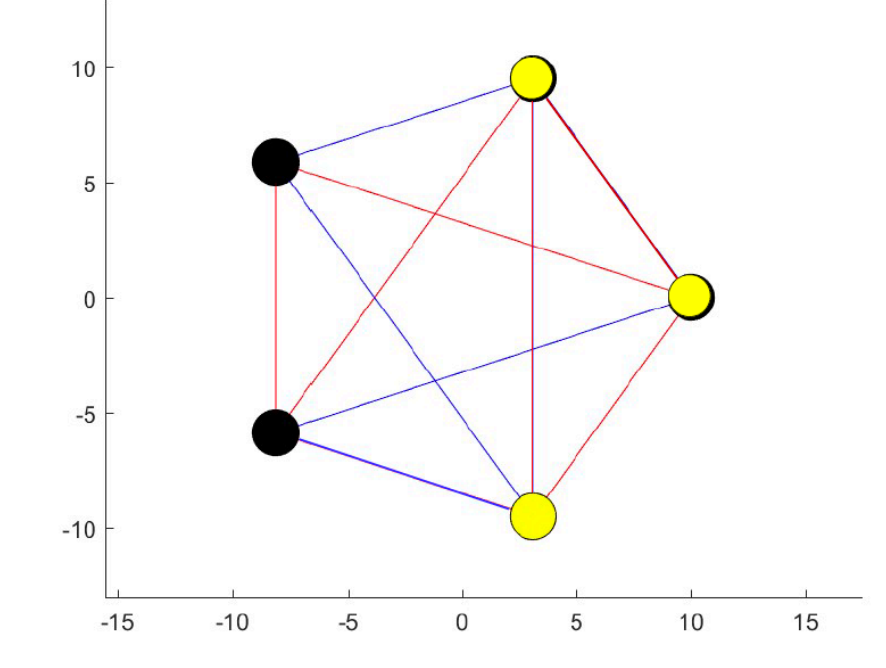

- **Red edges are +1, blue edges are -1**
- **Yellow nodes are -1, black nodes are +1**

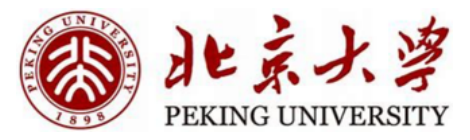

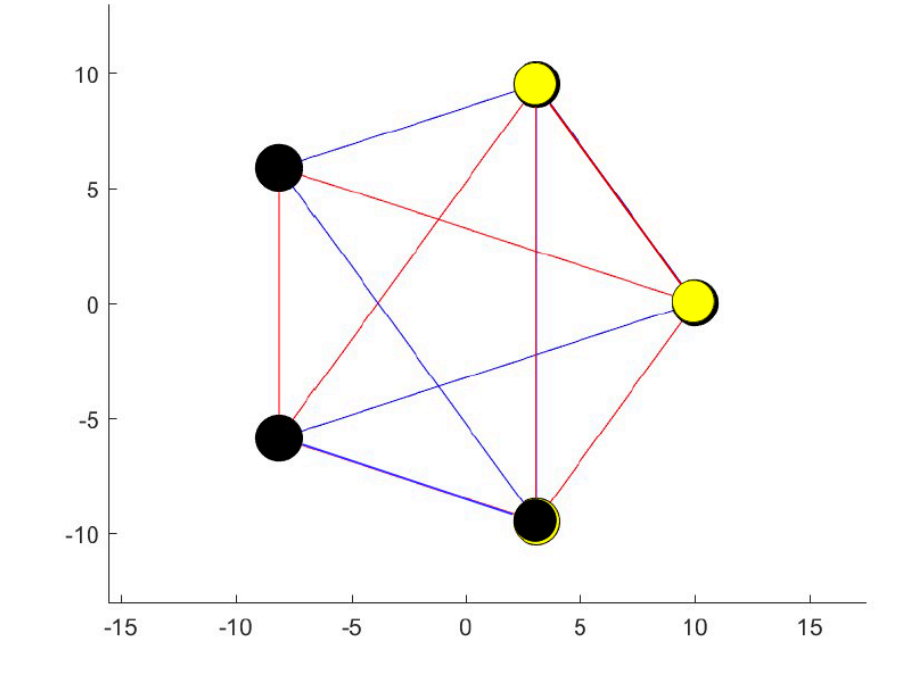

- **Red edges are +1, blue edges are -1**
- **Yellow nodes are -1, black nodes are +1**

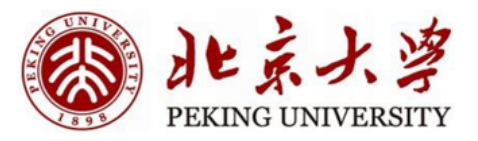

12

#### Hopfield Net

- If the sign of the field opposes its own sign, it "flips" to match the field
	- Which will change the field at other nodes
		- Which may then flip
			- Which may cause other neurons to flip
				- And so on…
- Will this continue forever?

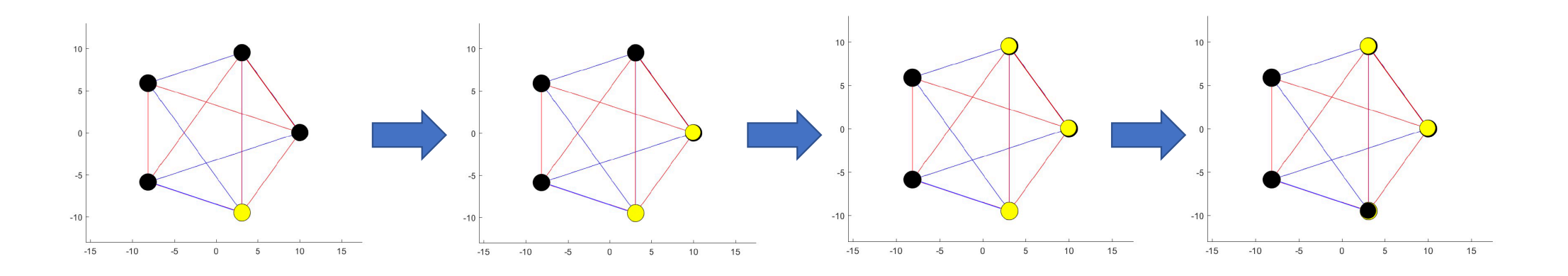

#### 北京 PEKING UNIVERSITY

#### Hopfield Net

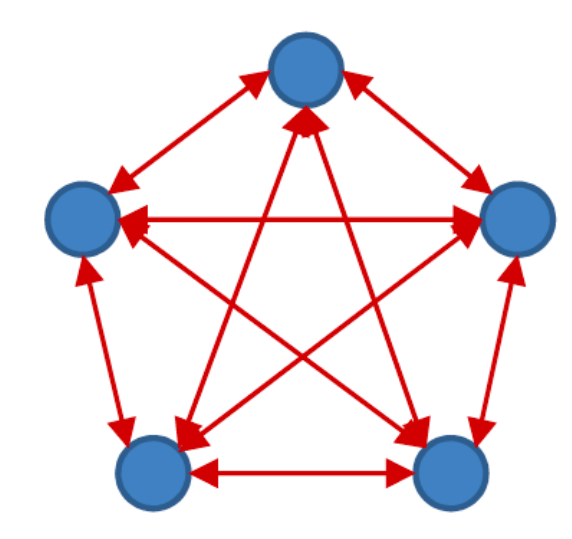

$$
f(x) = \begin{cases} +1 \text{ if } x \ge 0\\ -1 \text{ if } x < 0 \end{cases}
$$

$$
y_i = f\left(\sum_{j \ne i} w_{ji} y_j + b_i\right)
$$

- Let  $y^0_i$  be the output of the i-th neuron before it responds to the current field
- Let  $y_i^{\overline{1}}$  be the output of the i-th neuron before it responds to the current field

$$
y_i \to -y_i, \text{if } y_i \left( \sum_{j \neq i} w_{ji} y_j + b_i \right) < 0
$$

13

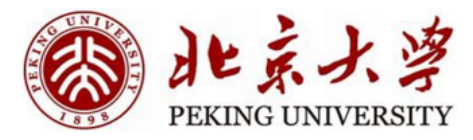

#### **Hopfield Net**

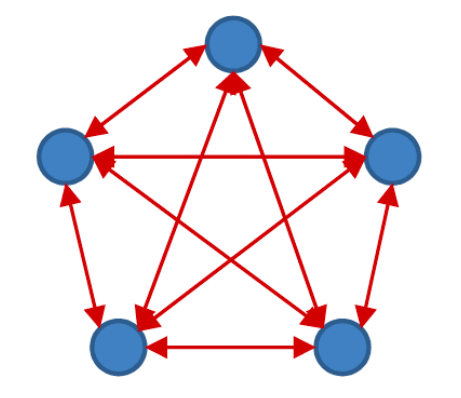

$$
f(x) = \begin{cases} +1 \text{ if } x \ge 0 \\ -1 \text{ if } x < 0 \end{cases} \qquad y_i = f(\sum_{j \ne i} w_{ji} y_j + b_i)
$$

• If 
$$
y_i^0 = f(\sum_{j \neq i} w_{ji} y_j + b_i)
$$
, then  $y_i^1 = y_i^0$ 

• No "flip" happens

$$
y_i^1 \left( \sum_{j \neq i} w_{ji} y_j + b_i \right) - y_i^0 \left( \sum_{j \neq i} w_{ji} y_j + b_i \right) = 0
$$

 $14$ 

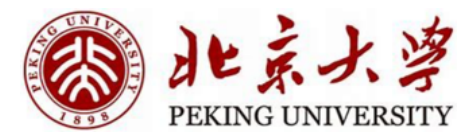

#### Hopfield Net

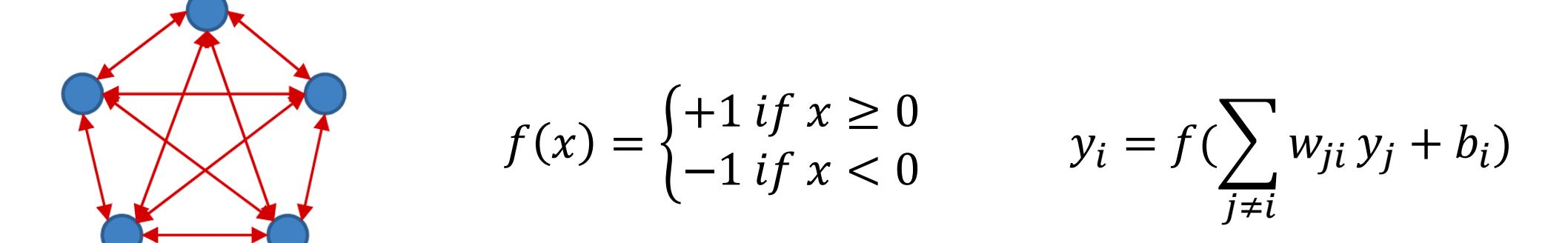

• If 
$$
y_i^0 \neq f(\sum_{j \neq i} w_{ji} y_j + b_i)
$$
, then  $y_i^1 = -y_i^0$ 

• "Flip" happens

$$
y_i^1(\sum_{j\neq i} w_{ji} y_j + b_i) - y_i^0(\sum_{j\neq i} w_{ji} y_j + b_i) = 2y_i^1(\sum_{j\neq i} w_{ji} y_j + b_i) > 0
$$

• Every "flip" is guaranteed to locally increase

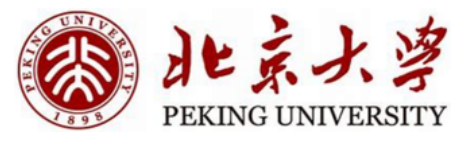

#### **Globally**

• Consider the following sum across all nodes:

• 
$$
E(y_1, y_2, ..., y_N) = -\sum_i y_i (\sum_{j\neq i} w_{ji} y_j + b_i)
$$
  
=  $-\sum_{i,j\neq i} w_{ij} y_i y_j - \sum_i b_i y_i$ 

- Assume  $w_{ii} = 0$
- For a neuron k that "flips":

• 
$$
\Delta E(y_k) = E(y_1, ..., y_k^1, ..., y_N) - E(y_1, ..., y_k^0, ..., y_N) = -(y_k^1 - y_k^0)(\sum_{j \neq k} w_{jk} y_j + b_k)
$$

- Always <0!
- Every "flip" results in a decrease in E

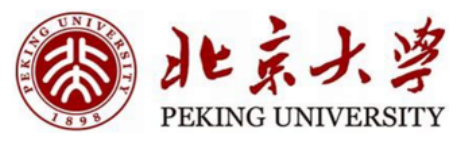

#### **Globally**

• Consider the following sum across all nodes:

• 
$$
E(y_1, y_2, ..., y_N) = -\sum_{i,j\neq i} w_{ij} y_i y_j - \sum_i b_i y_i
$$

• E is bounded:

• 
$$
E_{min} = -\sum_{i,j\neq i} |w_{ij}| - \sum_i |b_i|
$$

• The minimum variation of E in a "flip" is:

• 
$$
|\Delta E|_{min} = \min_{i, \{y_i, i=1...N\}} 2|\sum_{j\neq i} w_{ji} y_j + b_i|
$$

• So any sequence of flips must converge in a finite number of steps

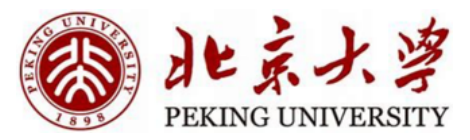

The Energy of a Hopfield Net

• The E is the energy of the network

• 
$$
E(y_1, y_2, \ldots, y_N) = -\sum_{i,j\neq i} w_{ij} y_i y_j - \sum_i b_i y_i
$$

- The evolution of a Hopfield network decreases its energy
- Analogy: Spin Glass

#### Spin Glass

- Each dipole in a disordered magnetic material tries to align itself to the local field
	- --Filp
- $p_i$  is vector position of i-th dipole
	- -- output of each neuron  $y_i$
- The contribution of a dipole to the field depends on interaction J
	- -- Weight  $w_{ij}$
	- Derived from the "Ising" model for magnetic materials (Ising and Lenz, 1924)

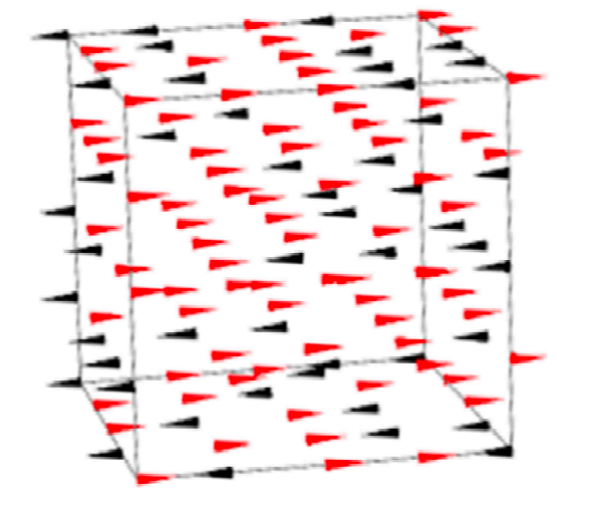

Total field at current dipole:

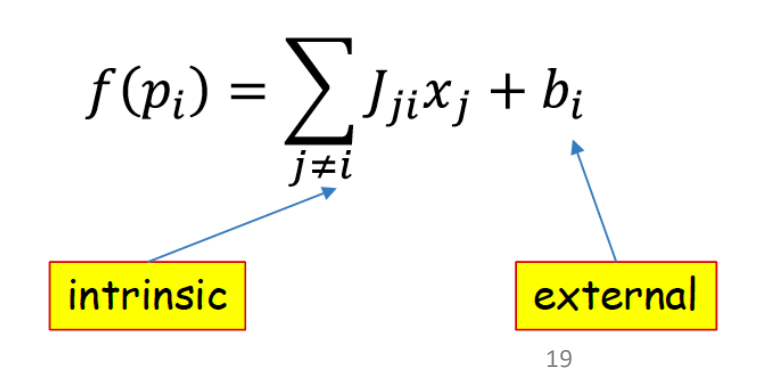

## 北京

#### Spin Glass

• Response of current dipole

• 
$$
x_i = \begin{cases} x_i \text{ if } sign(x_i f(p_i)) = 1 \\ -x_i \text{ otherwise} \end{cases}
$$

• Total energy (Hamiltonian) of the system

• 
$$
E = -\frac{1}{2} \sum_{i} x_{i} f(p_{i})
$$

$$
= -\sum_{i} \sum_{j>i} J_{ji} x_{i} x_{j} - \sum_{i} b_{i} x_{i}
$$

- Evolve to minimize the energy
	- "Flips" will stop

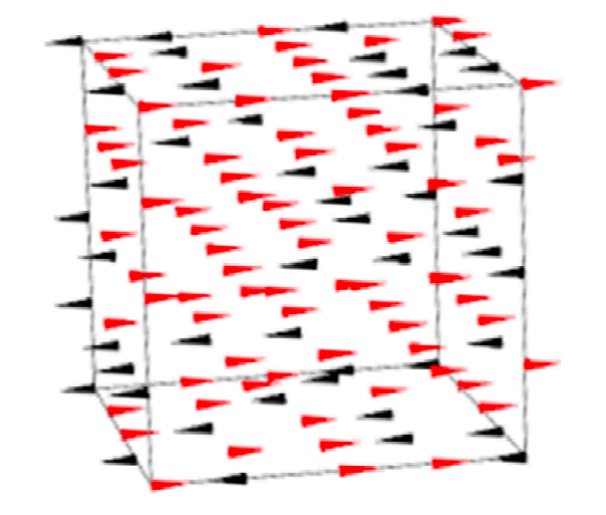

Total field at current dipole:

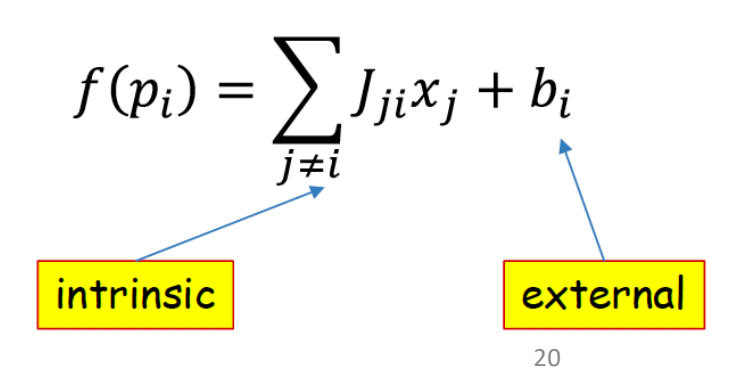

#### Spin Glass

- The system stops at one of its stable point
	- local minimum of the energy
- Every point will return to the stable point after evolving
	- The system remembers its stable state

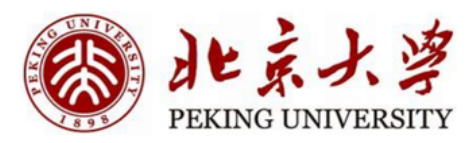

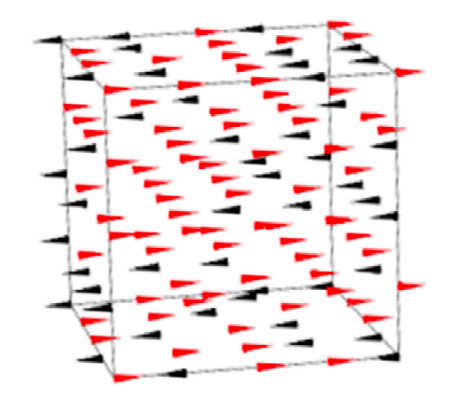

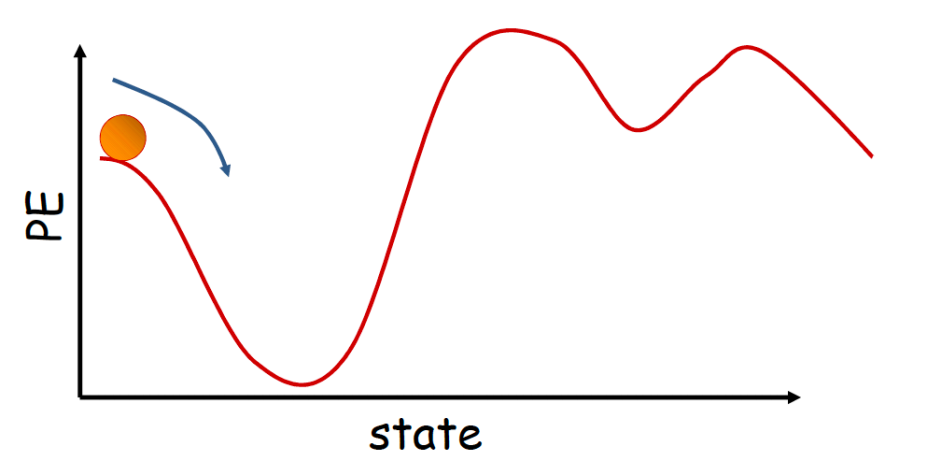

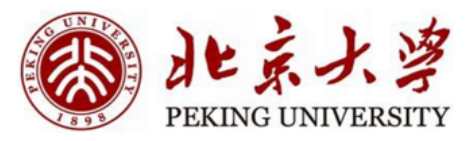

#### **Contents**

#### • **Discrete Hopfield Neural Networks**

- Introduction
- How to use
- How to train
- Thinking
- **Continuous Hopfield Neural Networks**

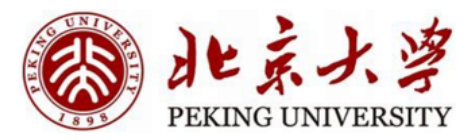

#### Hopfield Network

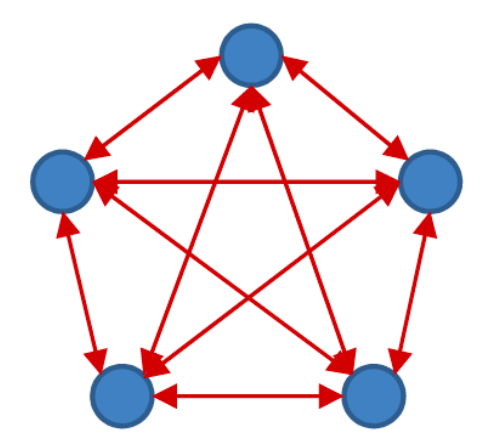

$$
f(x) = \begin{cases} +1 \text{ if } x \geq 0 \\ -1 \text{ if } x < 0 \end{cases}
$$
  

$$
y_i = f(\sum_{j \neq i} w_{ji} y_j + b_i)
$$

- The bias is typically not utilized
	- It's similar to having a single extra neuron that is pegged to 1.0
- The network will evolve until it arrives at a local minimum in the energy contour

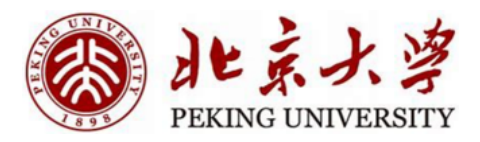

#### Content-addressable memory

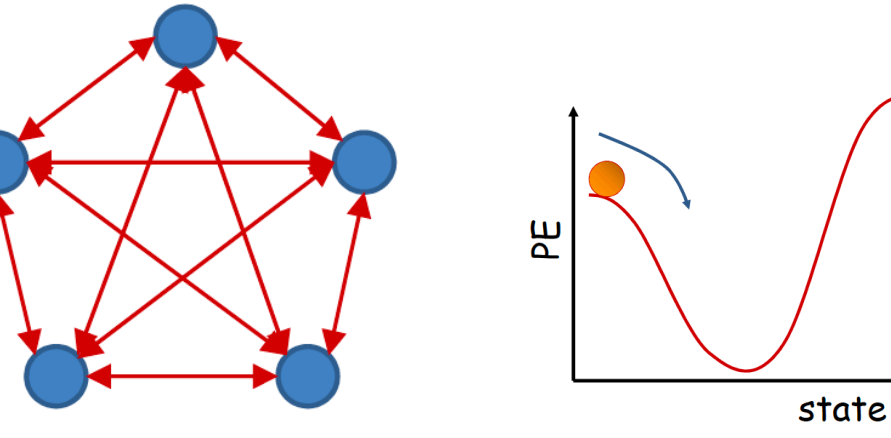

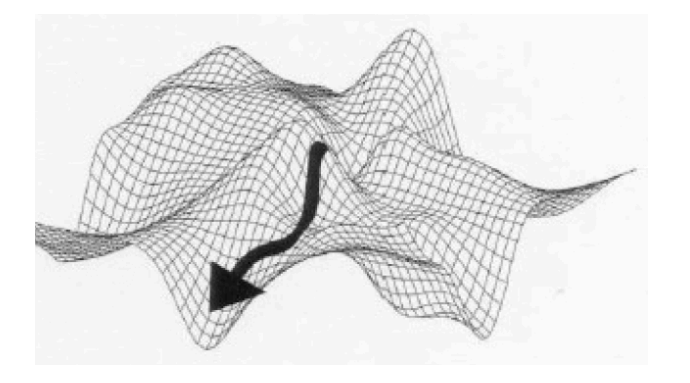

- Each minima is a "stored" pattern
	- How to store?
- Recall memory content from partial or corrupt values
- Also called associative memory
- The path is not unique

#### Real-world Examples

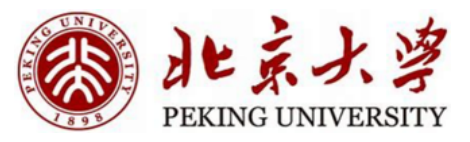

• Take advantage of content-addressable memory

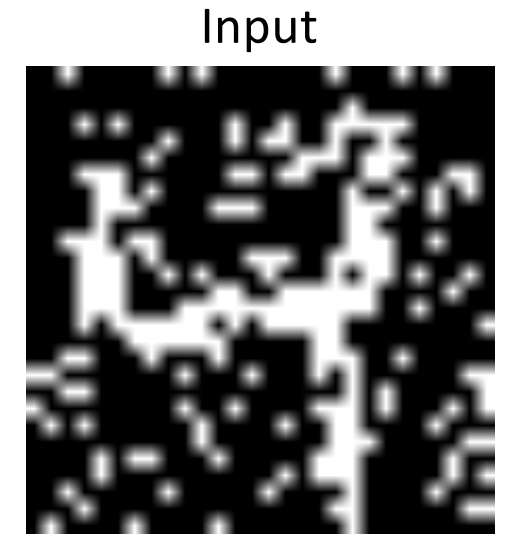

#### Input **Process of Evolution**

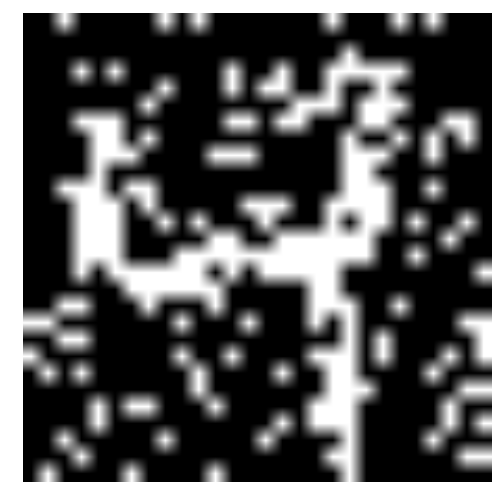

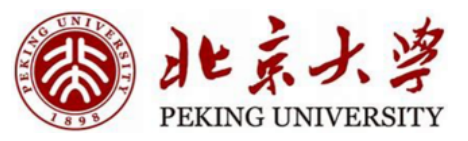

#### Real-world Examples

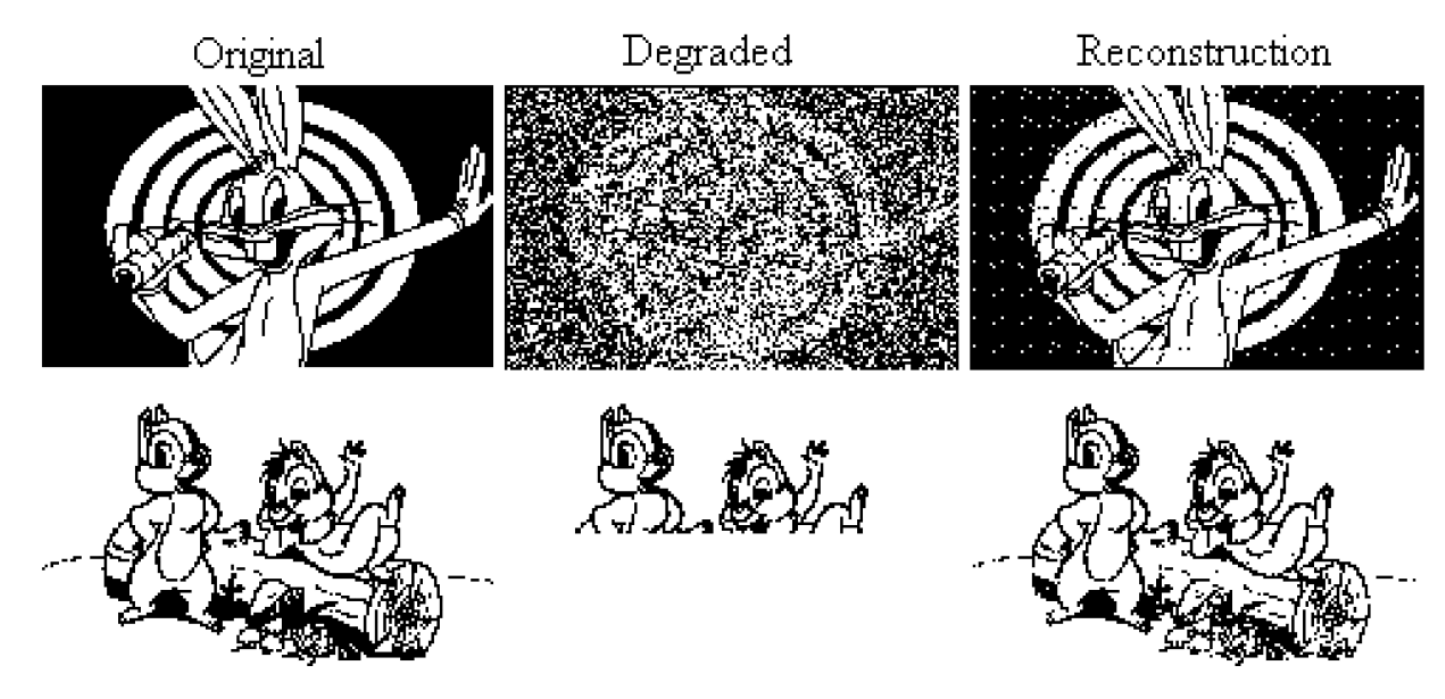

Hopfield network reconstructing degraded images from noisy (top) or partial (bottom) cues.

http://staff.itee.uq.edu.au/janetw/cmc/chapters/Hopfield

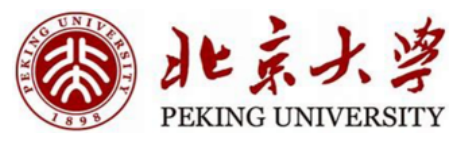

#### Computation

1. Initialize network with initial pattern

 $y_i = x_i, \quad 0 \le i \le N - 1$ 

2. Iterate until convergence

$$
y_i = f\left(\sum_{j \neq i} w_{ji} y_j + b_i\right), 0 \le i \le N - 1
$$

- Updates can be done sequentially, or all at once
	- Usually update all nodes once per epoch
	- In one epoch, the nodes are updated randomly
- The system will converge to the local minimum
	- Not deterministic

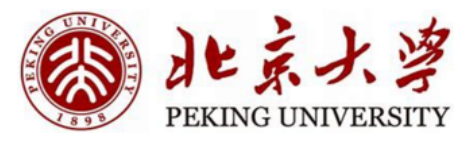

#### Evolution

• The energy is a quadratic function.

• 
$$
E = -\sum_{i,j\neq i} w_{ij} y_i y_j - \sum_i b_i y_i
$$
  
\n•  $E = -\frac{1}{2} y^T W y - b^T y$ 

- But why not global minimum?
- For DHN, the energy contour is only defined on a lattice
	- Corners of a unit cube on  $[-1, 1]^N$

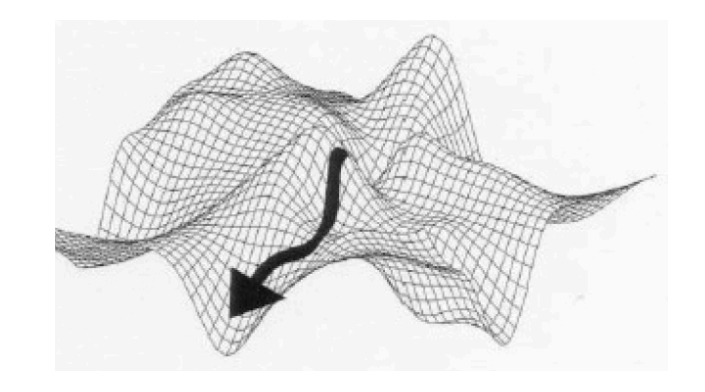

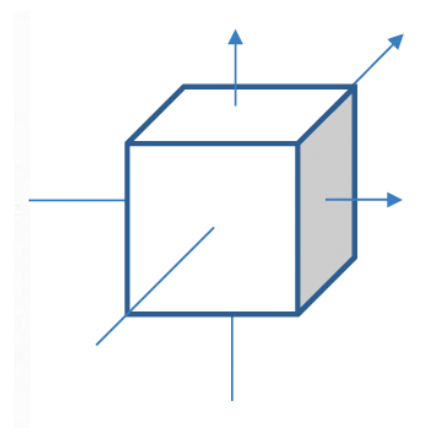

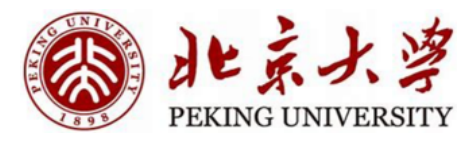

#### Evolution

- If we use tanh for activation
	- Still not global minimum, why?
	- Local minimum still exists
- An example for a 2-neuron net
	- Without bias, the local minimum is symmetric, why?

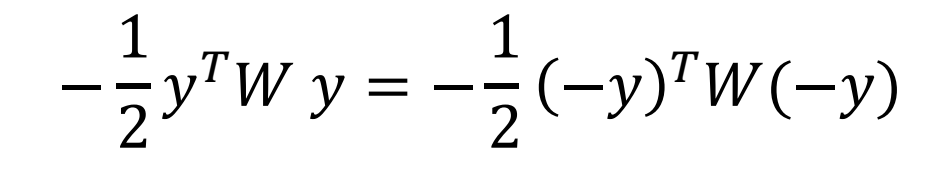

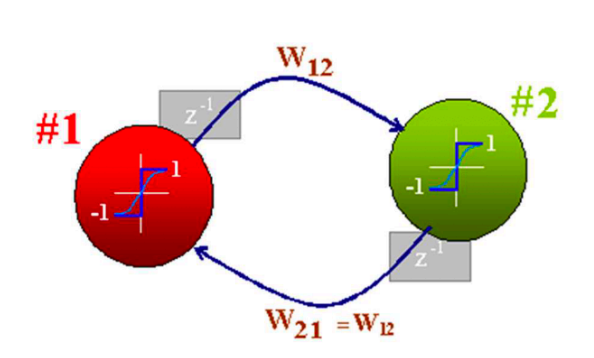

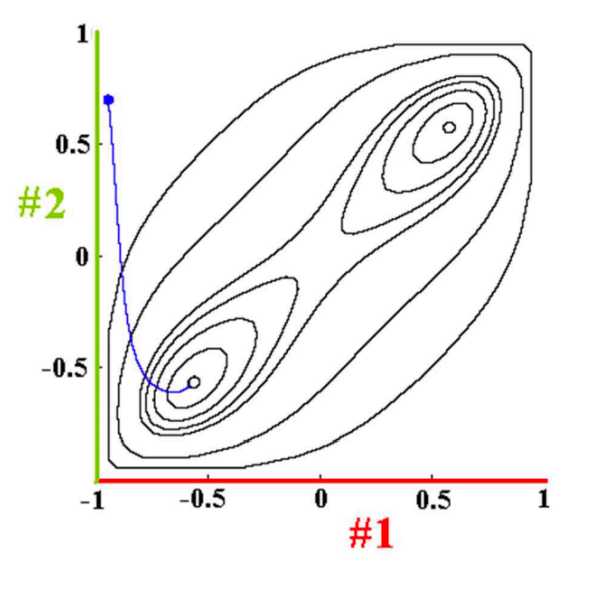

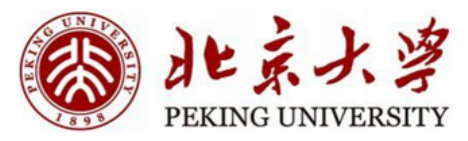

#### **Contents**

#### • **Discrete Hopfield Neural Networks**

- **Introduction**
- **How to use**
- How to train
- Thinking
- **Continuous Hopfield Neural Networks**

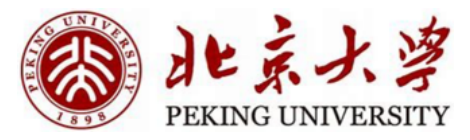

#### Issues to be solved

- How to store a specific pattern?
- How many patterns can we store?
- How to "retrieve" patterns better?

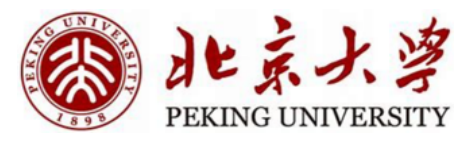

How to store a specific pattern?

- For an image with N pixels, we need:
	- N neurons
	- $N(N-1)$  $\frac{N-1}{2}$  weights (symmetric)
- Consider the setting without bias
	- $E = -\sum_{i,j\neq i} w_{ij} y_i y_j$

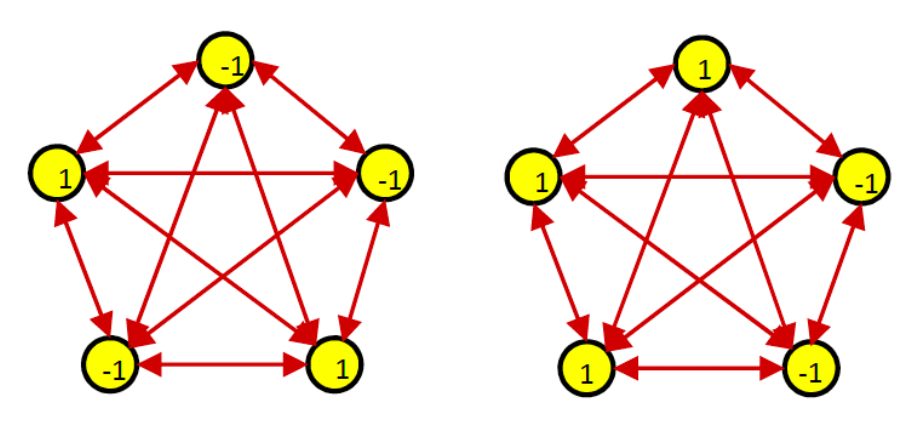

• Goal: Design W so that the energy is local minimum at pattern  $P = \{y_i\}$ 

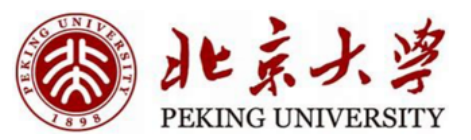

#### Method1: Hebbian Learning

- $\bullet$  We want:
	- $f(\sum_{i \neq i} w_{ii} y_i) = y_i \,\forall i$
- Hebbian Learning:
	- $w_{ji} = y_j y_i$

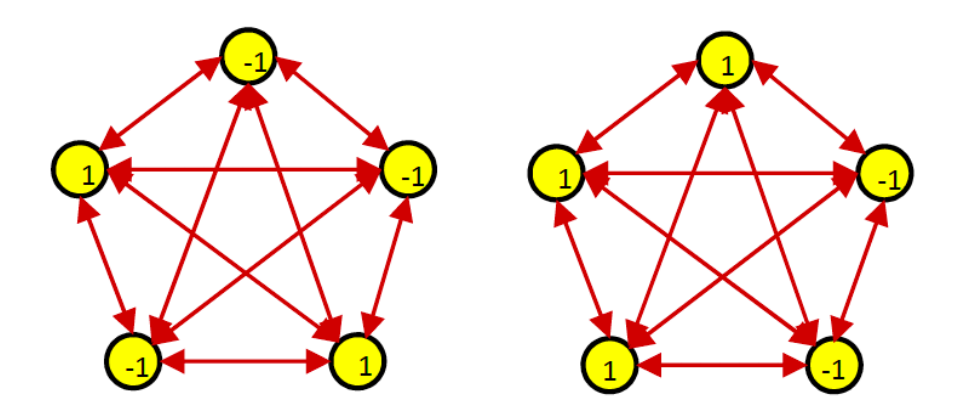

- $f(\sum_{j\neq i} w_{ji} y_j) = f(\sum_{j\neq i} y_j y_i y_j) = f(\sum_{j\neq i} y_j^2 y_i) = f(y_i) = y_i$
- The pattern is stationary

• 
$$
E = -\sum_{i,j \neq i} w_{ij} y_i y_j = -\frac{1}{2} N(N-1)
$$

33

#### 人多 此云。 PEKING UNIVERSITY

#### Method1: Hebbian Learning

- Note:  $\bullet$ 
	- If we store P, we will also store -P
- For K patterns:

• 
$$
y_k = [y_1^k, y_2^k, ..., y_N^k], k = 1, ..., K
$$

• 
$$
w_{ij} = \frac{1}{N} \sum_k y_i^k y_j^k
$$

• Each pattern is stable

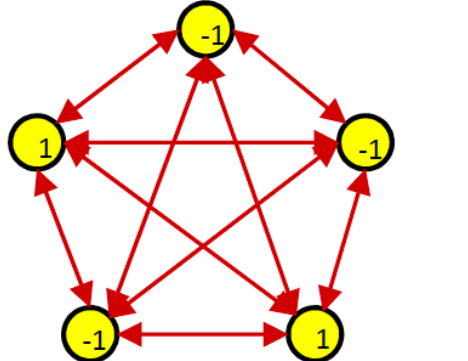

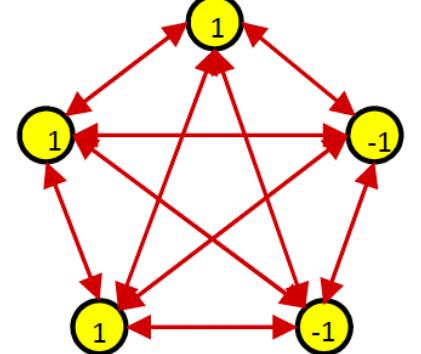

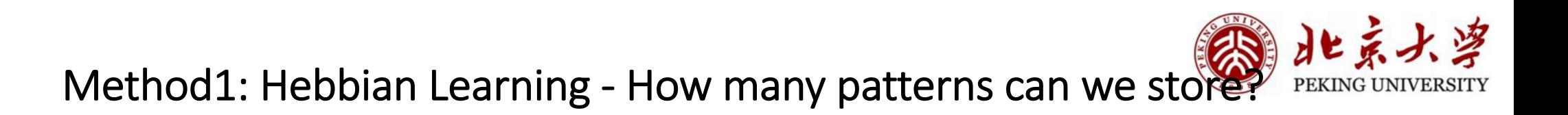

- A network of N neurons trained by Hebbian learning can store ~0.14N patterns with low probability of error (<0.4%)
	- Assume P(bit=1)=0.5
	- Patterns are orthogonal maximally distant
		- The maximum Hamming distance between two N-bit patterns is N/2 (because symmetry)
		- Two patterns differ in N/2 bits are orthogonal
- The proof can be found in 11-785 CMU Lec 17

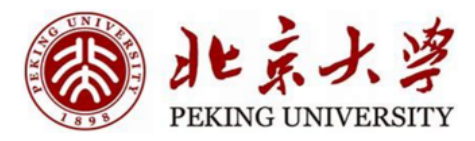

#### Method1: Hebbian Learning - Example: 4-bit pattern

- Left: stored pattern. Right: energy map
- Local minima exists

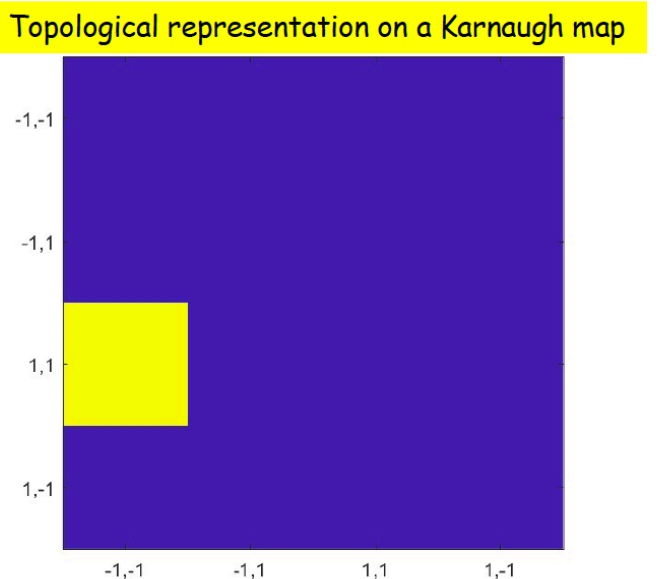

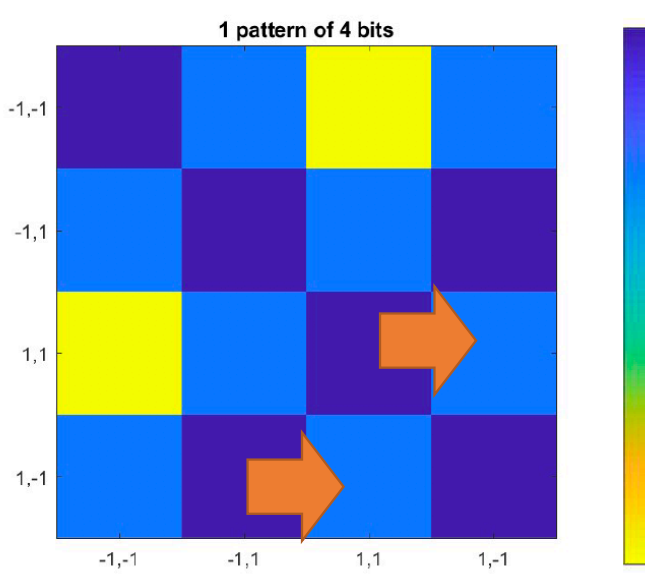

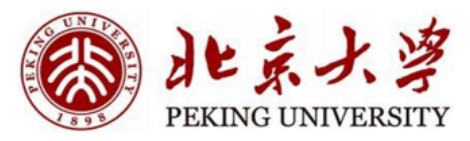

#### Method1: Hebbian Learning - Parasitic Patterns

• Parasitic patterns are not expected

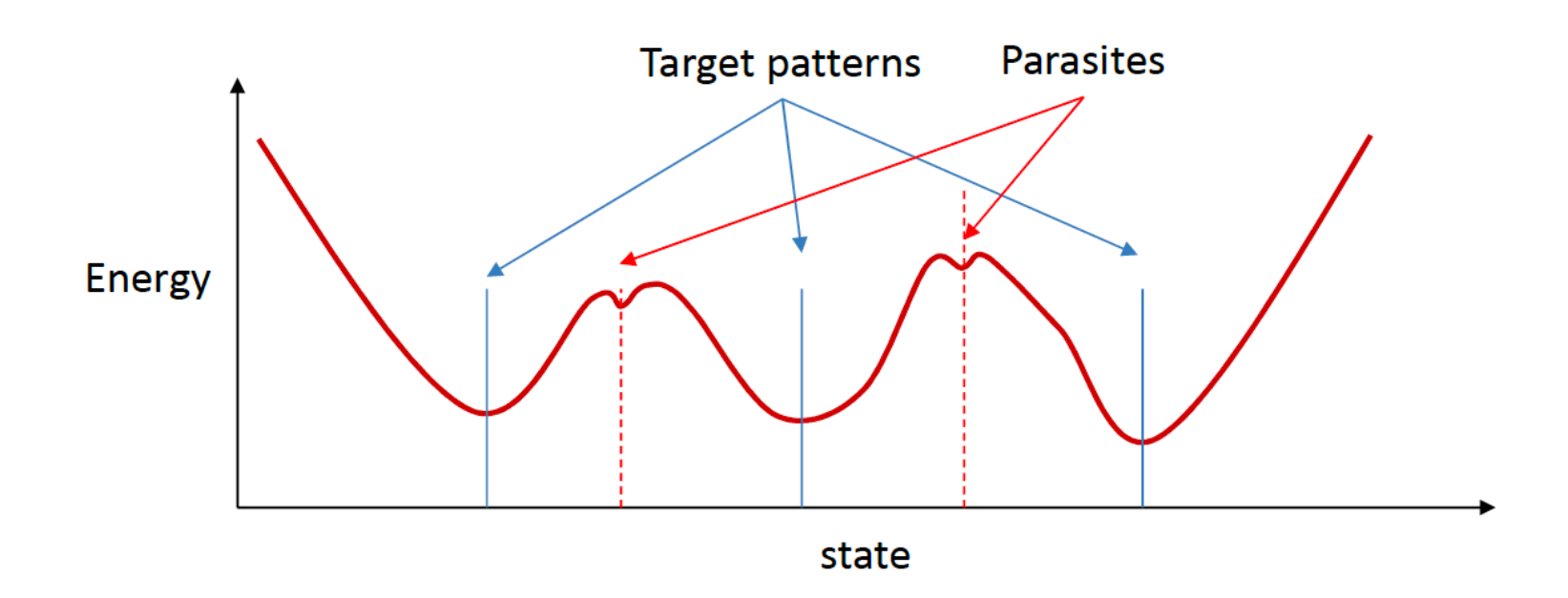

Method2: Geometric approach

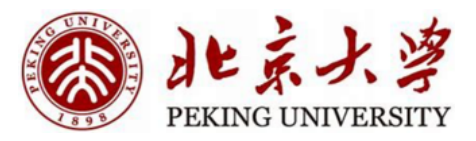

- Consider  $W = yy^T$  i.e.,  $w_{ii} = y_i y_i$ 
	- W is a positive semidefinite matrix
- $E = -\frac{1}{2}y^T Wy b^Ty$  is convex quadratic
- But remember y is the corner of the unit hypercube

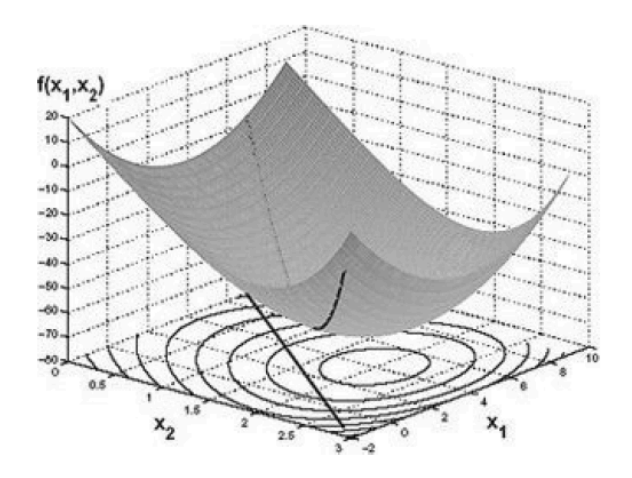

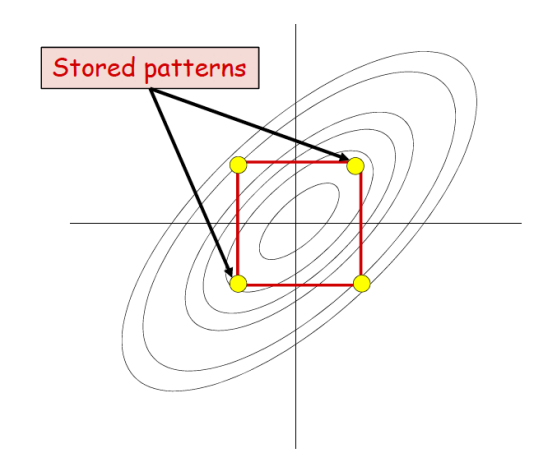

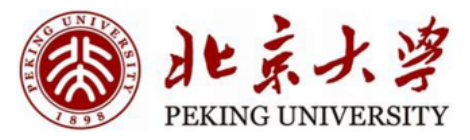

Method2: Geometric approach

- Evolution of the network:
	- Rotate y and project it onto the nearest corner.

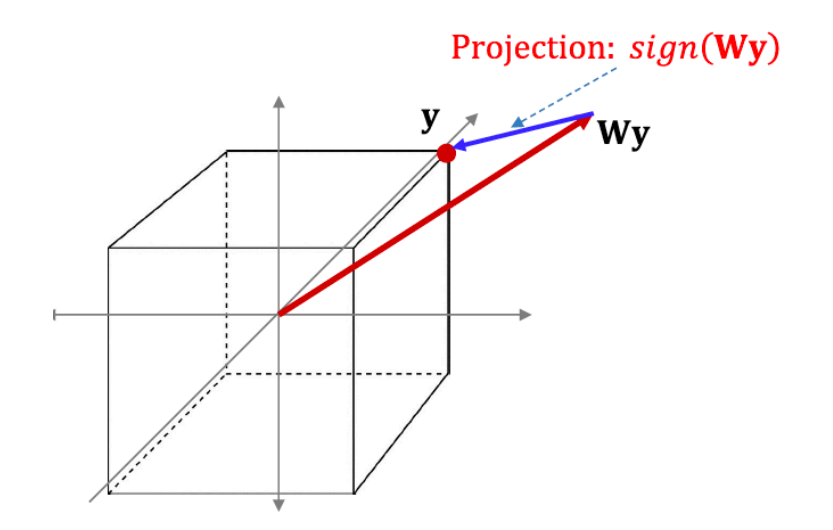

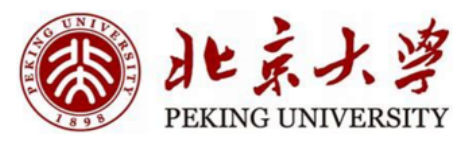

Method2: Geometric approach

- Goal: Design W such that  $f(Wy) = y$
- Simple solution: y is the Eigenvector of W
	- Note the eigenvalue of W are non-negative
	- The eigenvector of any symmetric matrix are orthogonal
- Storing K orthogonal patterns  $Y = [y_1, y_2, ..., y_K]$ 
	- $W = Y\Lambda Y^T$
	- $\Lambda$  is a positive diagonal matrix *diag*( $\lambda_1$ ,  $\lambda_2$ , ...  $\lambda_k$ )
	- Hebbian rule:  $\lambda = 1$ .
		- All patterns are equally important

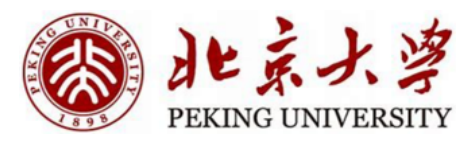

- $E = -\frac{1}{2}y^T Wy b^Ty$
- This must be maximally low for target patterns
- Also must be maximally high for all other patterns
- $W = argmin_W \sum_{y \in Y_D} E(y) \sum_{y \notin Y_D} E(y)$  $Y_p$ : set of target pattern

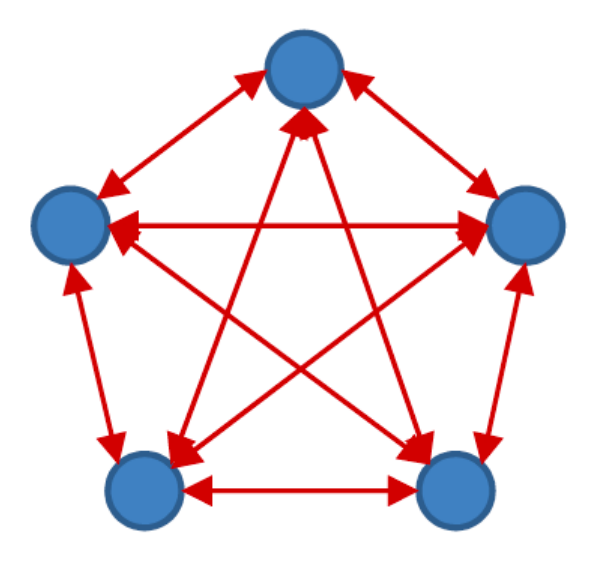

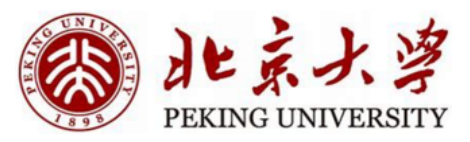

- $W = argmin_W \sum_{y \in Y_p} E(y) \sum_{y \notin Y_p} E(y)$
- $Y_p$ : set of target pattern
- · Intuitively:

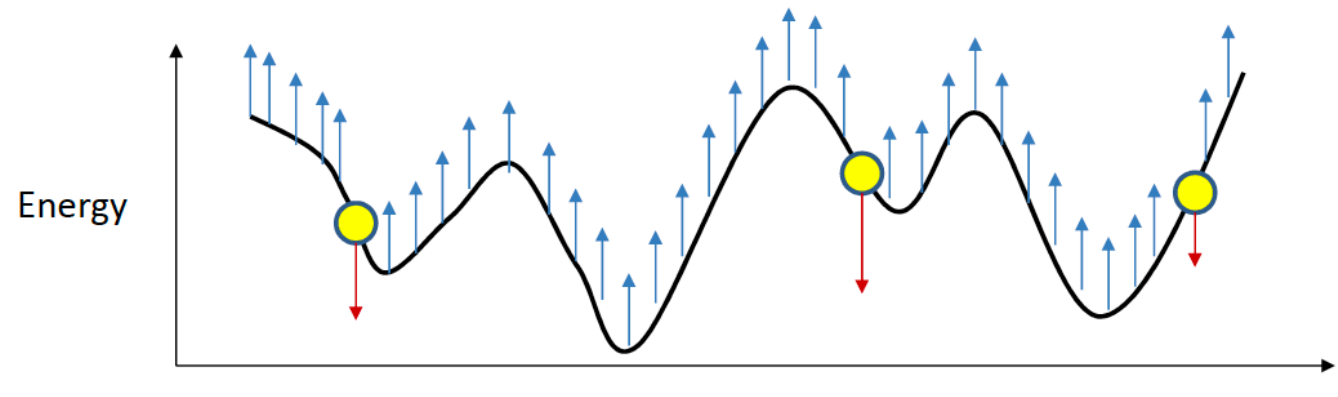

state

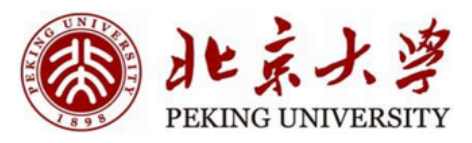

- $W = argmin_{W} \sum_{y \in Y_p} E(y) \sum_{y \notin Y_p} E(y)$
- So gradient descent:
	- $W = W + \alpha (\sum_{y \in Y_D} yy^T \sum_{y \notin Y_P} yy^T)$
- Repeating a pattern can emphasize the importance.
- What about  $y \notin Yp$ ?

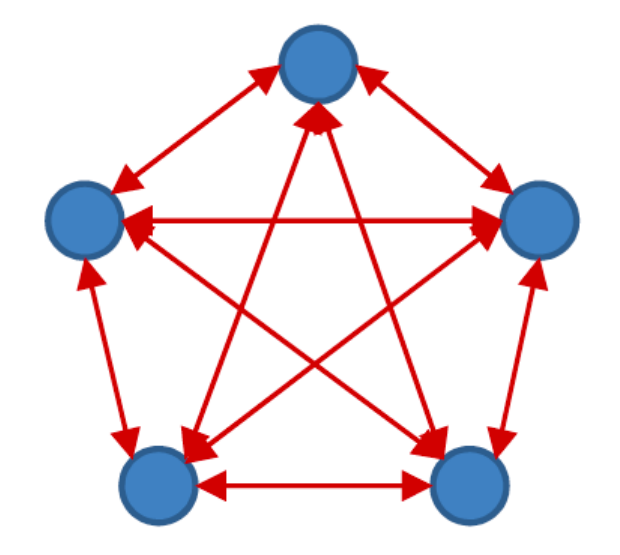

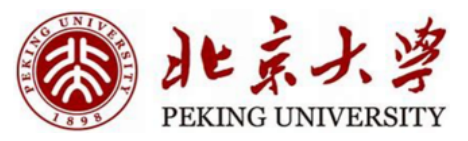

- $W = W + \alpha (\sum_{y \in Y_p} yy^T \sum_{y \notin Y_p} yy^T)$
- We only need to focus on valleys.
- How to find valleys?
- Random sample and let it evolve

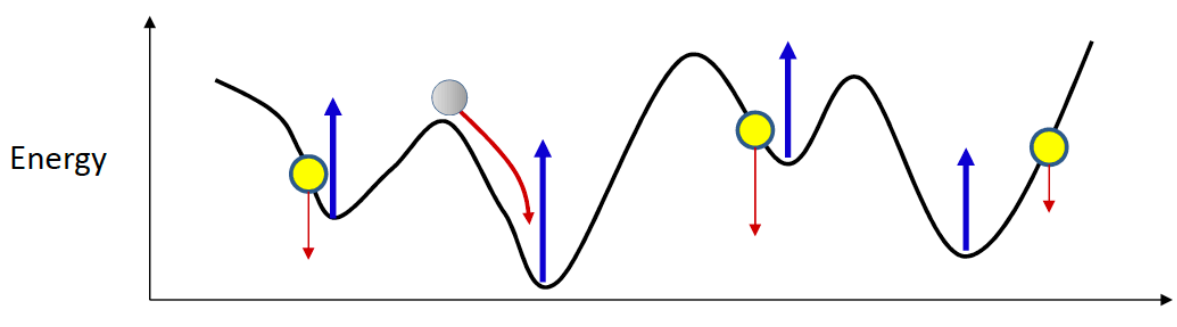

state

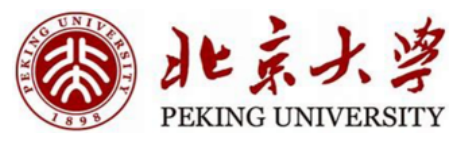

• 
$$
W = W + \alpha \left( \sum_{y \in Y_p} yy^T - \sum_{y \notin Y_p, y = valuey} yy^T \right)
$$

- Initialize W  $\bullet$
- Repeat until convergence or limitation:
	- · Sample target pattern
	- Randomly initialize the network and let it evolve
	- Update weights

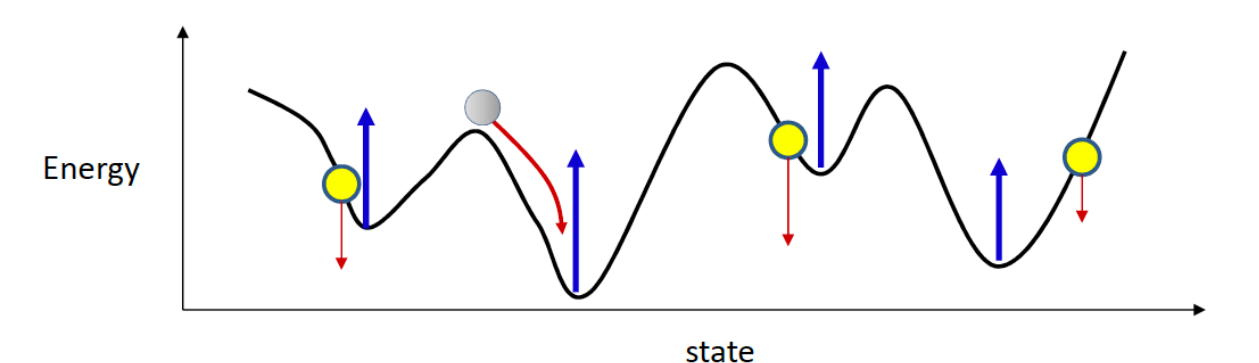

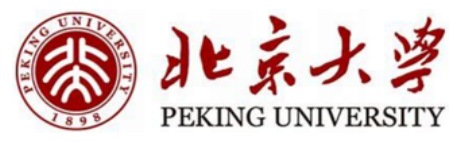

• 
$$
W = W + \alpha \left( \sum_{y \in Y_p} yy^T - \sum_{y \notin Y_p, y = valuey} yy^T \right)
$$

- Initialize W  $\bullet$
- Repeat until convergence or limitation:
	- Sample target pattern
	- . Initialize the network with target pattern and let it evolve
	- Update weights

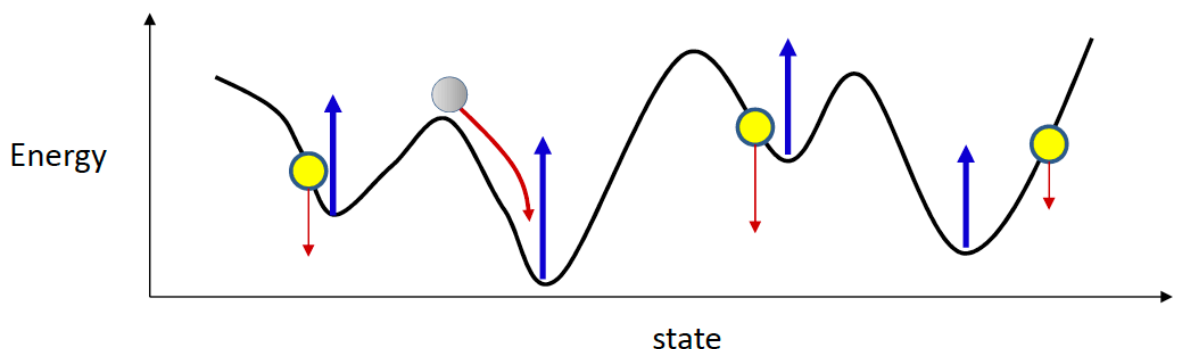

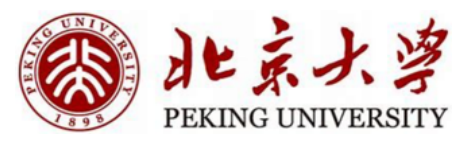

• 
$$
W = W + \alpha(\sum_{y \in Y_p} yy^T - \sum_{y \notin Y_p, y = valuey} yy^T)
$$

- Initialize W  $\bullet$
- Repeat until convergence or limitation:
	- Sample target pattern
	- . Initialize the network with target pattern and let it evolve a few steps
	- Update weights

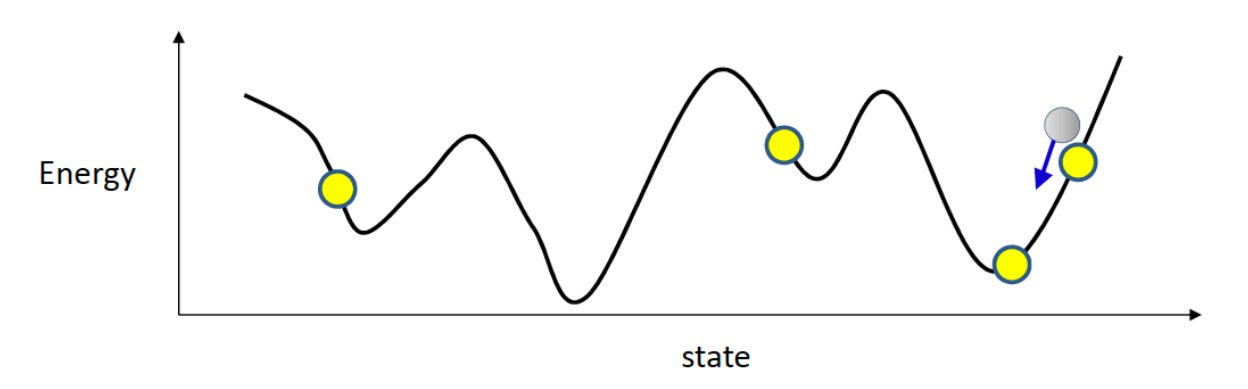

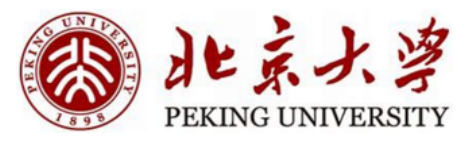

#### **Contents**

#### • **Discrete Hopfield Neural Networks**

- **Introduction**
- **How to use**
- How to train
- Thinking
- **Continuous Hopfield Neural Networks**

#### Thinking

- The capacity of Hopfield Network
	- How many patterns can be stored?
	- Orthogonal <N; Non-orthogonal?
- Something bad happens:
	- When noise increase…

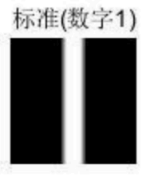

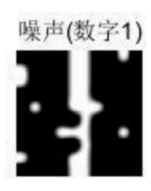

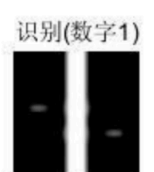

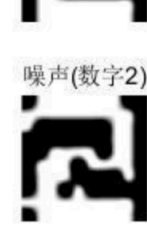

标准(数字2)

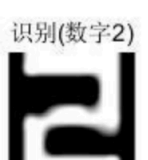

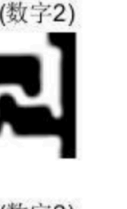

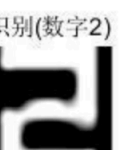

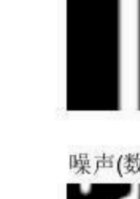

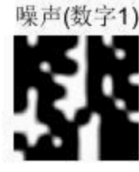

标准(数字1)

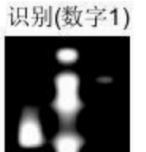

标准(数字2)

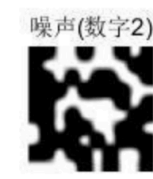

识别(数字2)

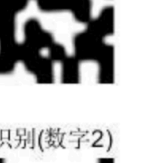

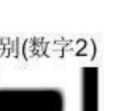

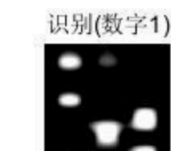

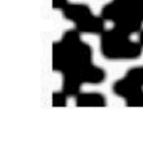

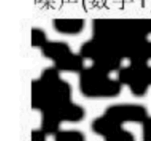

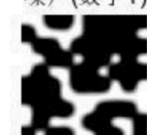

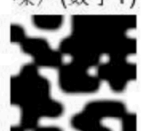

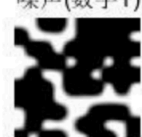

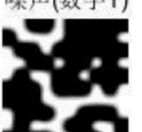

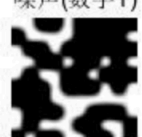

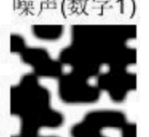

标准(数字1)

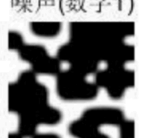

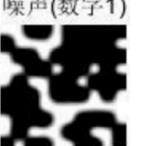

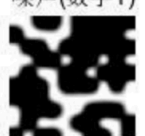

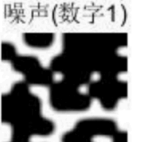

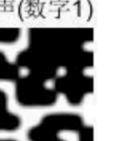

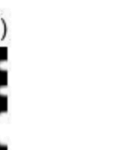

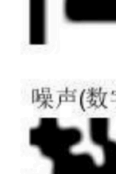

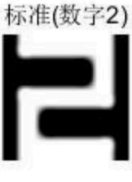

北京大学

PEKING UNIVERSITY

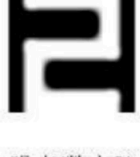

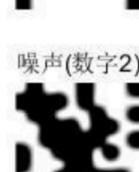

49

识别(数字2)

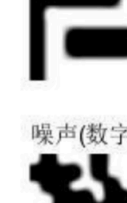

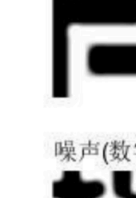

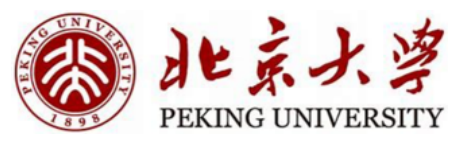

### Thinking

- Something bad happens:
	- The results are not perfect…

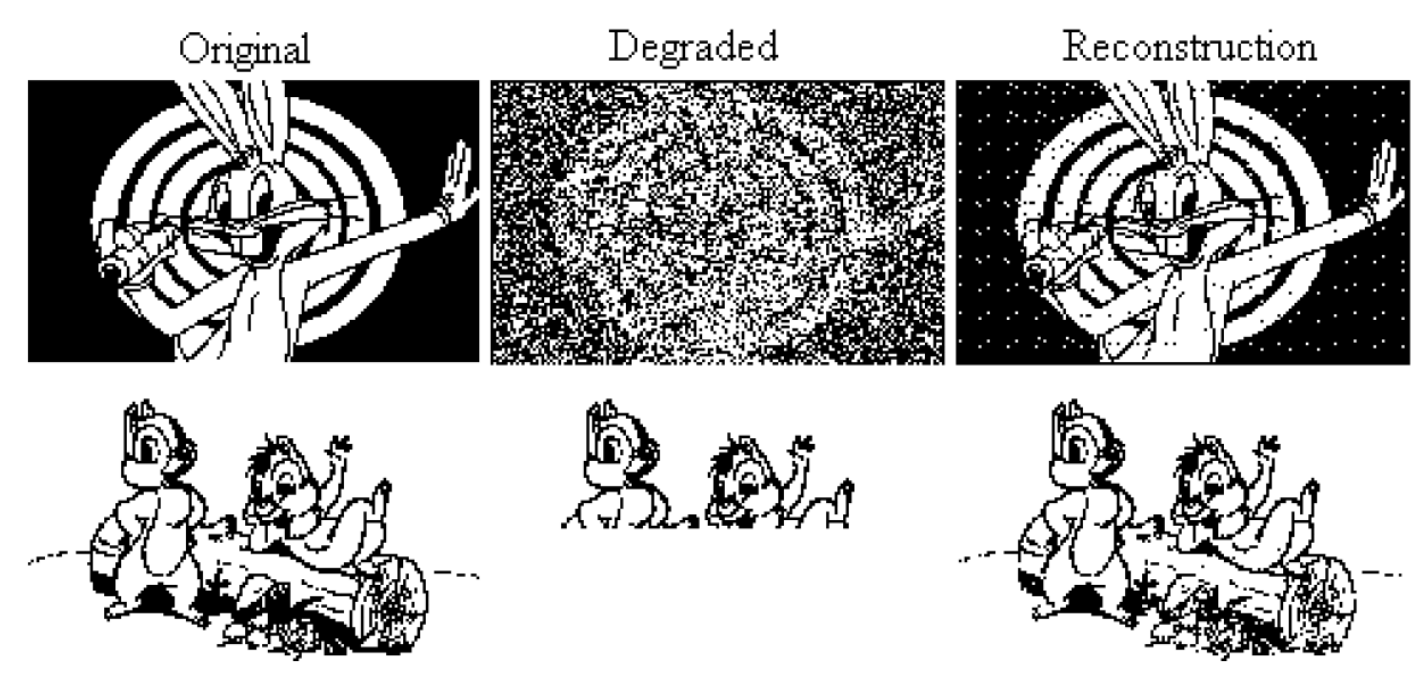

Hopfield network reconstructing degraded images from noisy (top) or partial (bottom) cues.

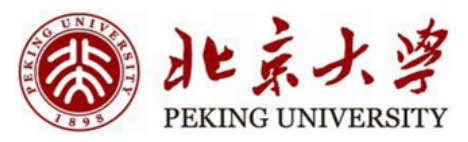

#### Thinking

- Something bad happens:
	- The results are not perfect…
		- Because of the local minima

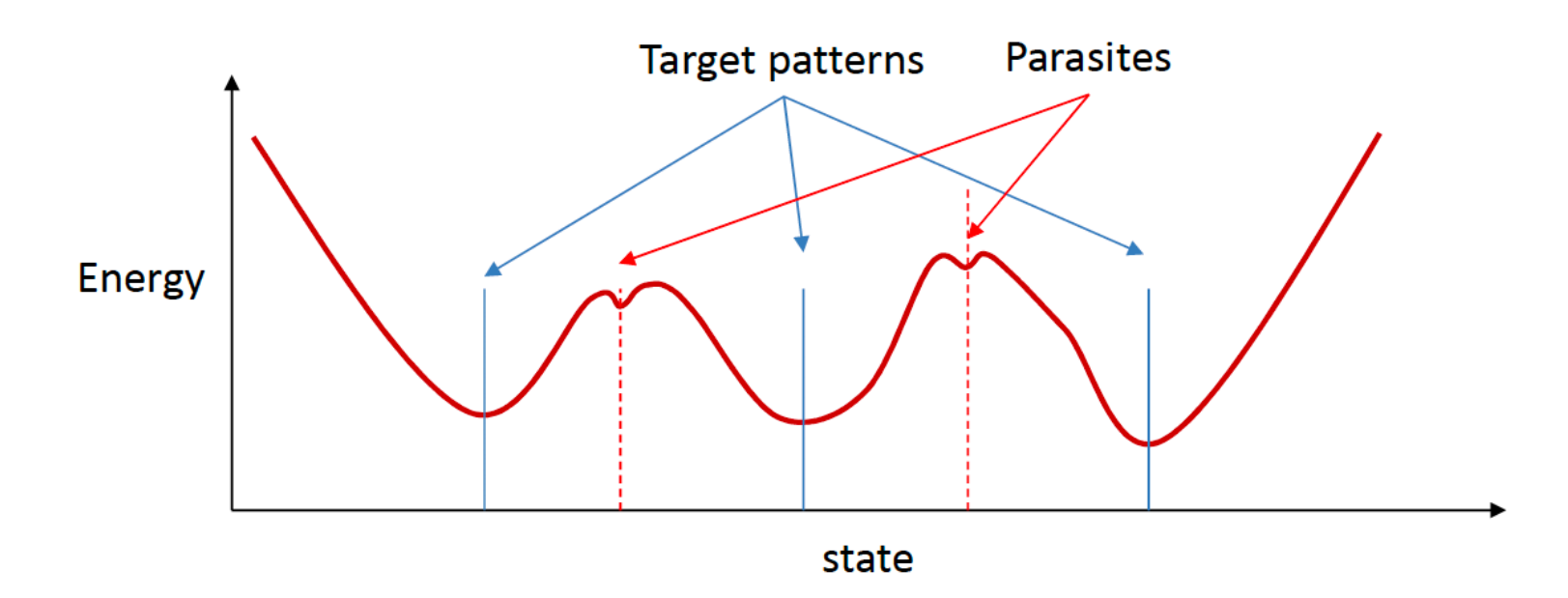

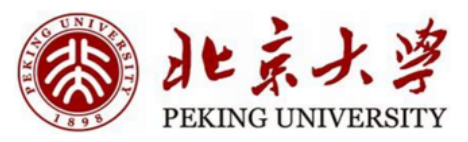

#### Thinking – Stochastic Hopfield Net

- Something bad happens:
	- The results are not perfect...
- We can make Hopfield net stochastic
	- Each neuron responds probabilistically
	- If the difference if not large, the probability of flipping approaches 0.5
	- T is a "temperature" parameter

$$
z_i = \frac{1}{T} \sum_{j \neq i} w_{ij} y_j + b_i
$$

$$
P(y_i = 1) = \sigma(z_i)
$$

$$
P(y_i = -1) = 1 - \sigma(z_i)
$$

52

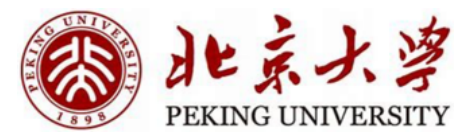

#### Thinking – Stochastic Hopfield Nets

- What's the final state? (How do we recall a memory?)
	- The average of the final few iterations

$$
\mathbf{y} = \left(\frac{1}{M}\sum_{t=L-M+1}^{L} \mathbf{y}_t\right) > 0?
$$

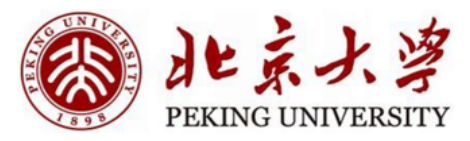

#### **Contents**

- **Discrete Hopfield Neural Networks**
	- Introduction
	- How to use
	- How to train
	- Thinking

#### • **Continuous Hopfield Neural Networks**

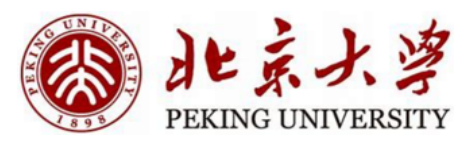

#### Continuous Hopfield Neural Network

• Energy function :

$$
E = -\frac{1}{2} \sum_{i=1}^{n} \sum_{j=1}^{n} w_{ij} V_i V_j - \sum_{i=1}^{n} V_i I_i + \sum_{i=1}^{n} \frac{1}{R} \int_{1}^{V_i} f^{-1}(v) dv
$$

- The output of each neuron are real numbers in [-1,+1]
- Application: optimization (TSP)
- Issues:
	- Design the energy function for specific problems
	- The variable of the problem and the neuron of the CHNN

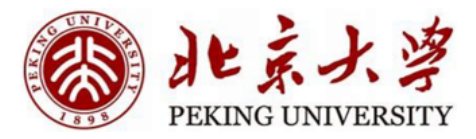

### Reference

• CMU 11-785 Lec17, 18

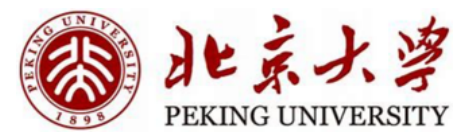

### Thanks